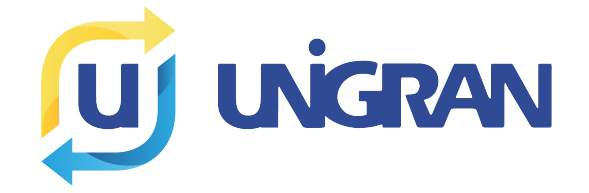

# CENTRO UNIVERSITÁRIO DA GRANDE DOURADOS

Luis Aurelio Casoni

EXEMPLO DE TRABALHO

Dourados 2020

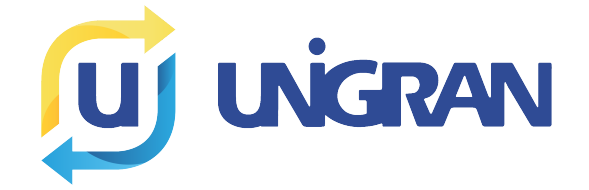

# CENTRO UNIVERSITÁRIO DA GRANDE DOURADOS

Luis Aurelio Casoni

## EXEMPLO DE TRABALHO

Monografia apresentada ao Curso de Engenharia de Software da Faculdade de Ciências Exatas e Agrárias do Centro Universitário da Grande Dourados. Como pré-requisito para obtenção do título de Engenheiro de Software.

Orientador: Profº João Amâncio G. Júnior

#### RESUMO

Bla bla bla bla

Palavras-chave: teste, latex, trabalho, UNIGRAN

## LISTA DE TABELAS

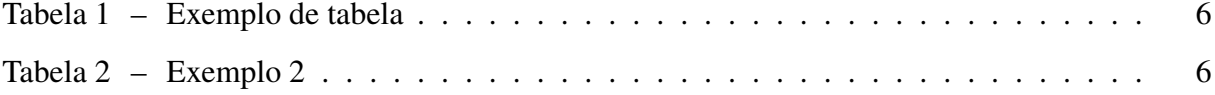

## LISTA DE ALGORITMOS

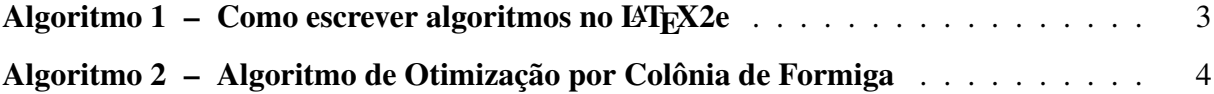

## LISTA DE CÓDIGOS-FONTE

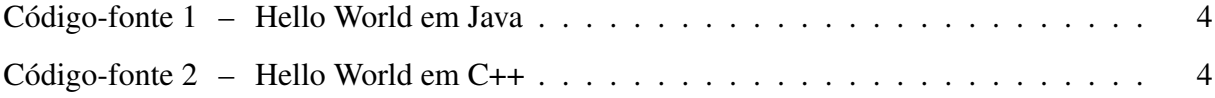

### LISTA DE ABREVIATURAS E SIGLAS

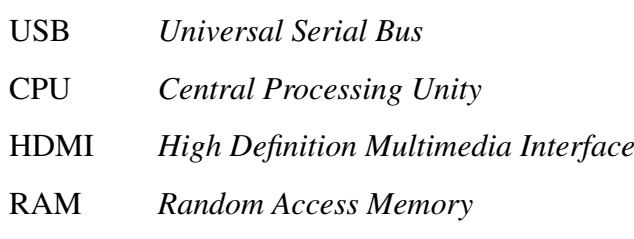

## SUMÁRIO

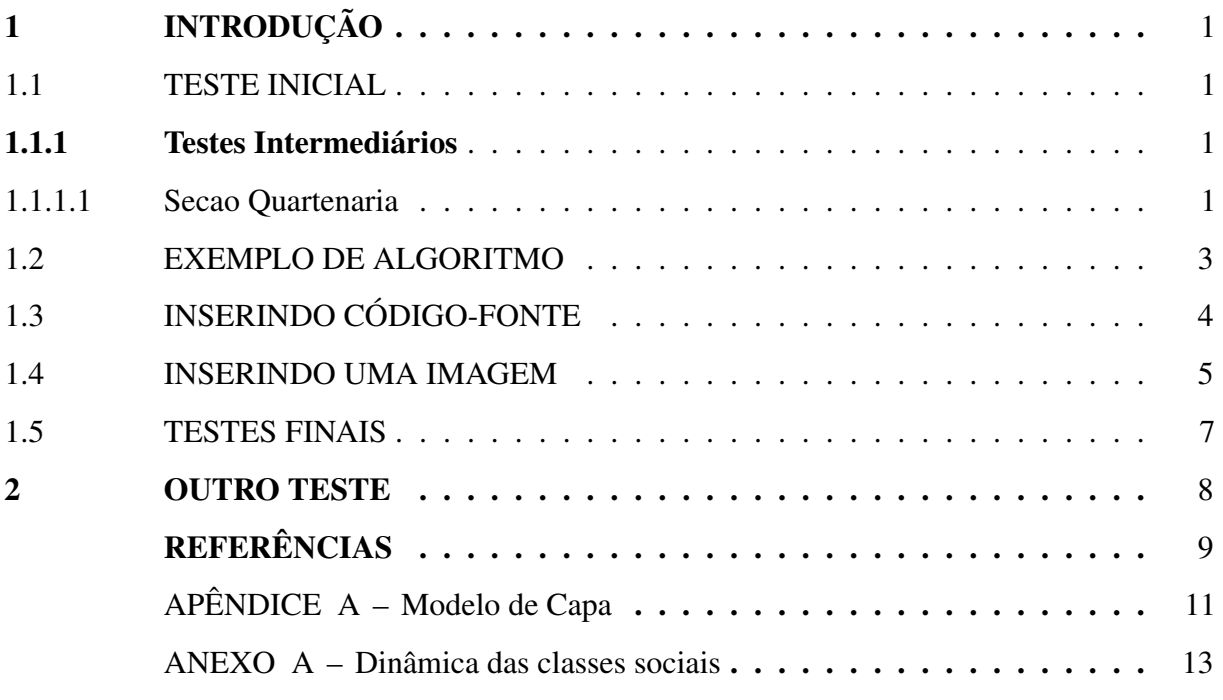

#### <span id="page-8-0"></span>1 INTRODUÇÃO

Lorem ipsum dolor sit amet, consectetur adipiscing elit. Quisque gravida sapien condimentum, tempor lectus vel, eleifend elit. Donec non aliquam elit. Nam at sapien sed felis olha aqui! Sou um texto em negrito facilisis eget.

Lorem ipsum *olha aqui! Agora estou em itálico...* bla bla bla sit amet, consectetur adipiscing elit. Quisque gravida sapien condimentum, tempor lectus vel, eleifend elit. Donec non aliquam elit. Nam at sapien sed felis fringilla aliquet ut quis mi. Sed pulvinar vulputate ante, et tincidunt tellus facilisis eget.

#### <span id="page-8-1"></span>1.1 TESTE INICIAL

Lorem ipsum dolor sit amet, consectetur adipiscing elit. Quisque gravida sapien condimentum, tempor lectus vel, eleifend elit. Donec non aliquam elit. Nam at sapien sed felis fringilla aliquet ut quis mi. Sed pulvinar vulputate ante, et tincidunt tellus facilisis eget.

Olha aqui! Agora estou em formato de máquina de escrever!

Lorem ipsum dolor sit amet, consectetur adipiscing elit. Quisque gravida sapien condimentum, tempor lectus vel, eleifend elit. Donec non aliquam elit. Nam at sapien sed felis fringilla aliquet ut quis mi. Sed pulvinar vulputate ante, et tincidunt tellus facilisis eget.

#### <span id="page-8-2"></span>1.1.1 Testes Intermediários

Lorem ipsum dolor sit amet, consectetur adipiscing elit. Praesent ac rutrum quam. Aliquam erat volutpat. Praesent egestas varius magna, sed fringilla elit fringilla quis. Suspendisse aliquet at felis in iaculis. Donec et nisi euismod, tincidunt magna ut, convallis magna. Duis pulvinar massa est, eget efficitur augue luctus quis. Aliquam aliquam lectus vitae sapien dignissim, sed blandit sem condimentum. Etiam eu massa nisl. Praesent lectus lectus, rutrum ut vehicula auctor, accumsan id libero.

#### <span id="page-8-3"></span>1.1.1.1 Secao Quartenaria

Praesent massa libero, tristique sit amet lacus vel, congue semper augue. Nullam cursus quis tellus non placerat. Maecenas viverra ligula elementum tincidunt auctor. In nec lacus commodo, viverra turpis eu, cursus nunc. Aenean hendrerit lacus in mauris lobortis, sed luctus

felis molestie. Aenean purus ipsum, blandit a euismod sed, varius a orci. Proin posuere dapibus augue, non facilisis nunc vulputate id. Vestibulum nec feugiat turpis, id consequat massa. Segundo [Cormen](#page-16-1) *et al.* [\(2002,](#page-16-1) p. 60).

> Agora estou em uma citação, prosseguindo... Vestibulum sapien eros, bibendum id eros cursus, ornare imperdiet lacus. Quisque vel risus nibh. Duis molestie lectus magna, vitae mollis odio varius laoreet. Suspendisse finibus leo dolor, aliquet porta ipsum sollicitudin et. Aenean tincidunt viverra quam non consequat. Morbi blandit fringilla lacinia. Vivamus tempus efficitur sem, nec pellentesque dui volutpat eget. Donec pellentesque arcu id nisi tincidunt aliquet. In hac habitasse platea dictumst. Sed elementum in velit vel dignissim. Aenean a magna est. Vestibulum tincidunt euismod enim ac aliquam. In lectus nibh, semper eget velit a, tristique porta arcu. [\(CORMEN](#page-16-1) *et al.*, [2002,](#page-16-1) p. 50)

- Exemplo 1 bla bla bla bla bla;
- Exemplo 2;
- Exemplo 3.

l risus nibh. Duis molestie lectus magna, vitae mollis odio varius laoreet. Suspendisse finibus leo dolor, aliquet porta ipsum sollicitudin et. Aenean tincidunt viverra quam non consequat. Morbi blandit fringilla lacinia. Vivamus tempus efficitur sem, nec pellentesque dui volutpat eget. Donec pellentesque arcu id nisi tincidunt aliquet. In hac habitasse platea dictumst. Sed elementum in velit vel dignissim. Aenean a magna est. Vestibulum tincidunt euismod enim ac aliquam. In lectus nibh, semper eget velit a, tristique porta arcu.

- 1. Exemplo 1 bla bla bla bla bla;
- 2. Exemplo 2;
- 3. Exemplo 3.

Ut volutpat metus at blandit rutrum. Fusce in pulvinar nunc. Donec dictum magna at ipsum consectetur feugiat. Mauris a tellus sapien. Sed tristique nisl id faucibus dapibus. Sed in nibh et ante euismod sollicitudin. Ut eget nunc dapibus, pharetra ex ac, viverra sem. Donec turpis tortor, bibendum in ex at, accumsan euismod nisl. In at sem dolor. Fusce tempor ac urna tristique pellentesque. Aenean dignissim nisi sed pellentesque feugiat. Nunc suscipit ultrices nulla in tempor. Phasellus sit amet pharetra ipsum, sit amet lacinia leo. Nam suscipit turpis ac dolor vehicula convallis. Sed non egestas augue.

#### <span id="page-10-1"></span>1.2 EXEMPLO DE ALGORITMO

Ut volutpat metus at blandit rutrum. Fusce in pulvinar nunc. Donec dictum magna at ipsum consectetur feugiat. Mauris a tellus sapien. Sed tristique nisl id faucibus dapibus. Sed in nibh et ante euismod sollicitudin. Ut eget nunc dapibus, pharetra ex ac, viverra sem. Donec turpis tortor, bibendum in ex at, accumsan euismod nisl. In at sem dolor. Fusce tempor ac urna tristique pellentesque. Aenean dignissim nisi sed pellentesque feugiat. Nunc suscipit ultrices nulla in tempor. Phasellus sit amet pharetra ipsum, sit amet lacinia leo. Nam suscipit turpis ac dolor vehicula convallis. Sed non egestas augue.

<span id="page-10-0"></span>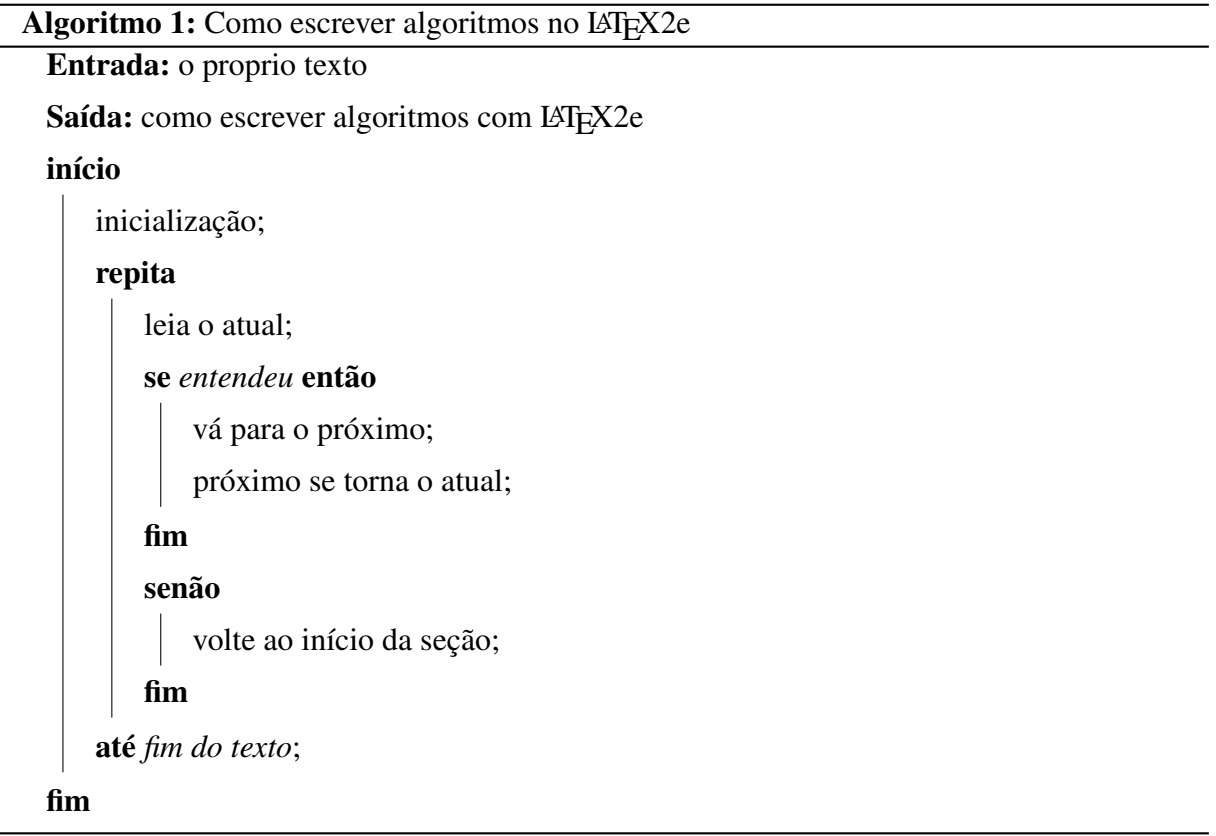

Ut volutpat metus at blandit rutrum. Fusce in pulvinar nunc. Donec dictum magna at ipsum consectetur feugiat. Mauris a tellus sapien. Sed tristique nisl id faucibus dapibus. Sed in nibh et ante euismod sollicitudin. Ut eget nunc dapibus, pharetra ex ac, viverra sem. Donec turpis tortor, bibendum in ex at, accumsan euismod nisl. In at sem dolor. Fusce tempor ac urna tristique pellentesque. Aenean dignissim nisi sed pellentesque feugiat. Nunc suscipit ultrices nulla in tempor. Phasellus sit amet pharetra ipsum, sit amet lacinia leo. Nam suscipit turpis ac dolor vehicula convallis. Sed non egestas augue.

<span id="page-11-0"></span>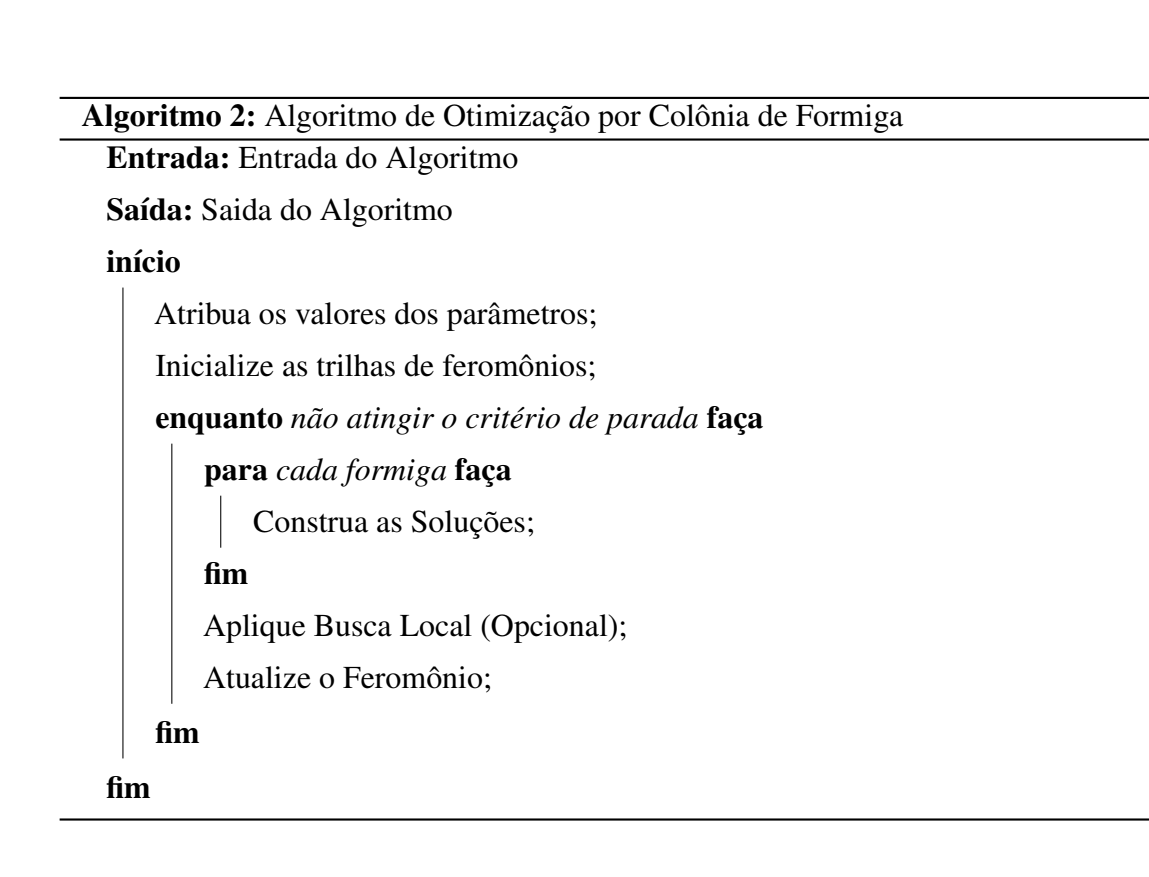

#### <span id="page-11-3"></span>1.3 INSERINDO CÓDIGO-FONTE

<span id="page-11-1"></span>Observe como é estupidamente fácil fazer a inserção de um código fonte usando o LATEX.

Código-fonte 1 – Hello World em Java

```
1 public class HelloWorld {
2 public string Teste;
3
4 public static void main (String [] args) {
5 System.out.println ("Hello World!");
6 }
7 }
```
Se quiser saber mais, pesquise sobre o pacote Listings. Mas basicamente consiste em indicar a linguagem a qual você está escrevendo, o título do excerto, e o código, que pode estar em um arquivo separado, como veremos a seguir:

Código-fonte 2 – Hello World em C++

```
1 #include < iostream >
```

```
2 using namespace std;
```

```
3 int main () {
4 cout << "Hello World!" << endl;
5 system ("pause");
6 }
```
#### <span id="page-12-0"></span>1.4 INSERINDO UMA IMAGEM

Donec sit amet ex ante. Quisque porttitor velit diam, a maximus purus porta non. Sed vel massa pulvinar, tristique nulla id, convallis enim. Vestibulum hendrerit tempor faucibus. In lobortis eros felis, ac interdum velit tincidunt eget. Suspendisse posuere hendrerit purus, vitae blandit massa laoreet vitae. Donec iaculis consectetur erat, sed varius est pellentesque id. Donec at metus et nibh convallis ullamcorper. Maecenas rutrum scelerisque diam id accumsan. Phasellus non urna venenatis, efficitur urna nec, laoreet justo. Conforme [Figura 2:](#page-12-1)

Figura 1 – Bobby Icon - Um exemplo de como colocamos uma imagem...

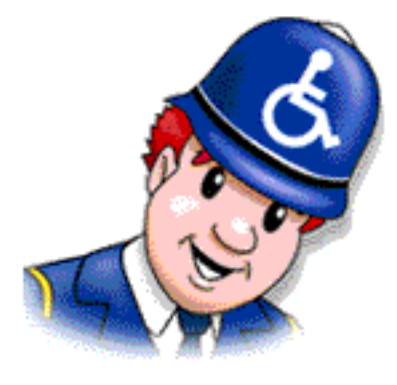

Fonte: Internet

<span id="page-12-1"></span>Figura 2 – Exemplo de Motor

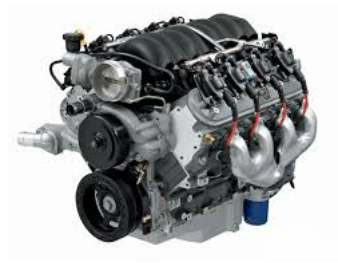

Fonte: Internet

Donec sit amet ex ante. Quisque porttitor velit diam, a maximus purus porta non. Sed vel massa pulvinar, tristique nulla id, convallis enim. Vestibulum hendrerit tempor faucibus. In lobortis eros felis, ac interdum velit tincidunt eget. Suspendisse posuere hendrerit purus, vitae blandit massa laoreet vitae. Donec iaculis consectetur erat, sed varius est pellentesque id. Donec at metus et nibh convallis ullamcorper. Maecenas rutrum scelerisque diam id accumsan. Phasellus non urna venenatis, efficitur urna nec, laoreet justo.

Lorem ipsum dolor sit amet, consectetur adipiscing elit. Quisque gravida sapien condimentum, tempor lectus vel, eleifend elit. Donec non aliquam elit. Nam at sapien sed felis fringilla aliquet ut quis mi. Sed pulvinar vulputate ante, et tincidunt tellus facilisis eget.

| Ranking        | Exon Coverage                                      | Splice Site Support |
|----------------|----------------------------------------------------|---------------------|
| E1             | Complete coverage by a single transcript           | Both splice sites   |
| E <sub>2</sub> | Complete coverage by more than a single transcript | Both splice sites   |
| E <sub>3</sub> | Partial coverage                                   | Both splice sites   |
| F4             | Partial coverage                                   | One splice site     |
| E5             | Complete or partial coverage                       | No splice sites     |
| E6             | No coverage                                        | No splice sites     |

<span id="page-13-0"></span>Tabela 1 – Exemplo de tabela

Fonte: Elaborado pelo autor

Maecenas non massa. Vestibulum pharetra nulla at lorem. Duis quis quam id lacus dapibus interdum. Nulla lorem. Donec ut ante quis dolor bibendum condimentum. Etiam egestas tortor vitae lacus. Praesent cursus. Mauris bibendum pede at elit. Morbi et felis a lectus interdum facilisis. Sed suscipit gravida turpis. Nulla at lectus. Vestibulum ante ipsum primis in faucibus orci luctus et ultrices posuere cubilia Curae; Praesent nonummy luctus nibh. Proin turpis nunc, congue eu, egestas ut, fringilla at, tellus. In hac habitasse platea dictumst.

Veja [Tabela 2:](#page-13-1)

<span id="page-13-1"></span>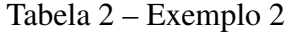

| Ano  | Quantidade |
|------|------------|
| 2010 | 50         |
| 2012 | -200       |
| 2014 | 500        |
| 2016 | 300        |

Fonte: exemplo

#### <span id="page-14-0"></span>1.5 TESTES FINAIS

Como disse [Ipsum](#page-16-2) [\(2017\)](#page-16-2): "Lorem ipsum dolor sit amet, consectetur adipiscing elit. Quisque gravida sapien condimentum, tempor lectus vel, eleifend elit. Donec non aliquam elit. Nam at sapien sed felis fringilla aliquet ut quis mi. Sed pulvinar vulputate ante, et tincidunt tellus facilisis eget."

> Lorem ipsum dolor sit amet, consectetur adipiscing elit. Quisque gravida sapien condimentum, tempor lectus vel, eleifend elit. Donec non aliquam elit. Nam at sapien sed felis fringilla aliquet ut quis mi. Sed pulvinar vulputate ante, et tincidunt tellus facilisis eget.Lorem ipsum dolor sit amet, consectetur adipiscing elit. Quisque gravida sapien condimentum, tempor lectus vel, eleifend elit. Donec non aliquam elit. Nam at sapien sed felis fringilla aliquet ut quis mi. Sed pulvinar vulputate ante, et tincidunt tellus facilisis eget.

Nulla venenatis lorem id arcu. Morbi cursus urna a ipsum. Donec porttitor. Integer eleifend, est non mattis malesuada, mi nulla convallis mi, et auctor lectus sapien ut purus. Aliquam nulla augue, pharetra sit amet, faucibus semper, molestie vel, nibh. Pellentesque vestibulum magna et mi. Sed fringilla dolor vel tellus. Nunc libero nunc, venenatis eget, convallis hendrerit, iaculis elementum, mi. Nullam aliquam, felis et accumsan vehicula, magna justo vehicula diam, eu condimentum nisl felis et nunc. Quisque volutpat mauris a velit. Pellentesque massa. Integer at lorem. Nam metus erat, lacinia id, convallis ut, pulvinar non, wisi. Cras iaculis mauris ut neque. Cras sodales, sem vitae imperdiet consequat, pede purus sollicitudin urna, ac aliquam metus orci in leo. Ut molestie ultrices mauris. Vivamus vitae sem. Aliquam erat volutpat. Praesent commodo, nisl ac dapibus aliquet, tortor orci sodales lorem, non ornare nulla lorem quis nisl.

Sed at sem vitae purus ultrices vestibulum. Vestibulum tincidunt lacus et ligula. Pellentesque vitae elit. Vestibulum ante ipsum primis in faucibus orci luctus et ultrices posuere cubilia Curae; Duis ornare, erat eget laoreet vulputate, lacus ipsum suscipit turpis, et bibendum nisl orci non lectus. Vestibulum nec risus nec libero fermentum fringilla. Morbi non velit in magna gravida hendrerit. Pellentesque quis lectus. Vestibulum eleifend lobortis leo. Vestibulum non augue. Vivamus dictum tempor dui. Maecenas at ligula id felis congue porttitor. Nulla leo magna, egestas quis, vulputate sit amet, viverra id, velit.

#### <span id="page-15-0"></span>2 OUTRO TESTE

Proin id pellentesque lacus. Vestibulum interdum, diam eget condimentum imperdiet, libero lectus dapibus nibh, ut suscipit dolor lectus sed tellus. Aenean justo lacus, elementum nec odio id, pellentesque molestie erat. Aenean id sollicitudin odio, in tempus dolor. Class aptent taciti sociosqu ad litora torquent per conubia nostra, per inceptos himenaeos. Suspendisse ornare augue eu odio fermentum elementum. Pellentesque quis quam mollis metus laoreet placerat vel quis sem. Ut et rutrum justo, in elementum dolor. Aenean porta lacus odio, vitae feugiat dui sollicitudin nec. Aenean a orci vitae quam facilisis fringilla. Vestibulum dapibus mollis enim, at blandit turpis accumsan a. Duis ornare quam sit amet urna mollis, vel facilisis leo accumsan.

Praesent laoreet mattis maximus. Maecenas sed sapien dictum, tempus arcu vel, ullamcorper velit. Sed id nibh id neque sollicitudin cursus at eu leo. Fusce posuere, nulla a varius laoreet, mauris felis faucibus odio, eget euismod nulla ligula quis justo. Donec nunc magna, molestie id sem a, euismod facilisis urna. Duis eget elementum nisl, in ultrices mauris. Nunc aliquet quam sed nunc euismod, ut sollicitudin nulla congue. Nulla lorem tortor, ullamcorper vel hendrerit ut, finibus semper lacus. Phasellus in mi non neque mollis interdum id sit amet odio. Aliquam at sem ex. Etiam sit amet elementum sapien. Morbi finibus aliquet metus id vestibulum.

Agora é com você! Siga o site<https://aureliocasoni.xyz/latex> e obtenha mais tutoriais sobre LAT<sub>EX</sub>!

## REFERÊNCIAS

<span id="page-16-1"></span><span id="page-16-0"></span>CORMEN, T. H.; LEISERSON, C. E.; RIVEST, R. L.; STEIN, C. Algoritmos: teoria e prática. *Editora Campus*, v. 2, 2002.

<span id="page-16-2"></span>IPSUM, L. *Lorem Ipsum All the facts - Lipsum generator*. 2017. Disponível em: [http://br.lipsum.](http://br.lipsum.com/) [com/.](http://br.lipsum.com/) Acesso em: 10 ago. 2017.

APÊNDICES

#### <span id="page-18-0"></span>APÊNDICE A – Modelo de Capa

Lorem ipsum dolor sit amet, consectetuer adipiscing elit. Ut purus elit, vestibulum ut, placerat ac, adipiscing vitae, felis. Curabitur dictum gravida mauris. Nam arcu libero, nonummy eget, consectetuer id, vulputate a, magna. Donec vehicula augue eu neque. Pellentesque habitant morbi tristique senectus et netus et malesuada fames ac turpis egestas. Mauris ut leo. Cras viverra metus rhoncus sem. Nulla et lectus vestibulum urna fringilla ultrices. Phasellus eu tellus sit amet tortor gravida placerat. Integer sapien est, iaculis in, pretium quis, viverra ac, nunc. Praesent eget sem vel leo ultrices bibendum. Aenean faucibus. Morbi dolor nulla, malesuada eu, pulvinar at, mollis ac, nulla. Curabitur auctor semper nulla. Donec varius orci eget risus. Duis nibh mi, congue eu, accumsan eleifend, sagittis quis, diam. Duis eget orci sit amet orci dignissim rutrum. ANEXOS

<span id="page-20-0"></span>ANEXO A – Dinâmica das classes sociais

Etiam ac leo a risus tristique nonummy. Donec dignissim tincidunt nulla. Vestibulum rhoncus molestie odio. Sed lobortis, justo et pretium lobortis, mauris turpis condimentum augue, nec ultricies nibh arcu pretium enim. Nunc purus neque, placerat id, imperdiet sed, pellentesque nec, nisl. Vestibulum imperdiet neque non sem accumsan laoreet. In hac habitasse platea dictumst. Etiam condimentum facilisis libero. Suspendisse in elit quis nisl aliquam dapibus. Pellentesque auctor sapien. Sed egestas sapien nec lectus. Pellentesque vel dui vel neque bibendum viverra. Aliquam porttitor nisl nec pede. Proin mattis libero vel turpis. Donec rutrum mauris et libero. Proin euismod porta felis. Nam lobortis, metus quis elementum commodo, nunc lectus elementum mauris, eget vulputate ligula tellus eu neque. Vivamus eu dolor.